*Kamailio World Conference, 2015 Berlin*

### Leveraging Erlang Node for Scalability

Seudin Kasumovic Bicom Systems

[www.bicomsystems.com](http://www.bicomsystems.com)

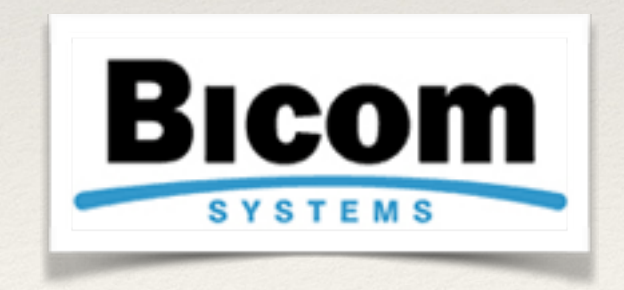

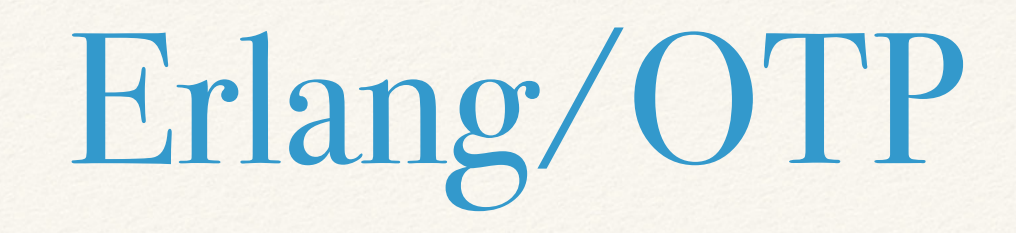

- ❖ Erlang is functional programming language
- ❖ Separate process in the virtual machine
- ❖ Asynchronous message passing
- ❖ Concurrency and high reliability
- ❖ Scale with distribution
- ❖ Run-time update/upgrade
- ❖ Open Telecom Platform (OTP) Framework

# Erlang benefits

- ❖ Concurrency: can scales to million of processes per VM
- ❖ Let it crash: handle unforeseen errors gracefully
- Run forever: run-time upgrade
- ❖ Scale with distribution: run same application on multiple nodes
- ❖ Failover and takeover: start application on available node, and back when up

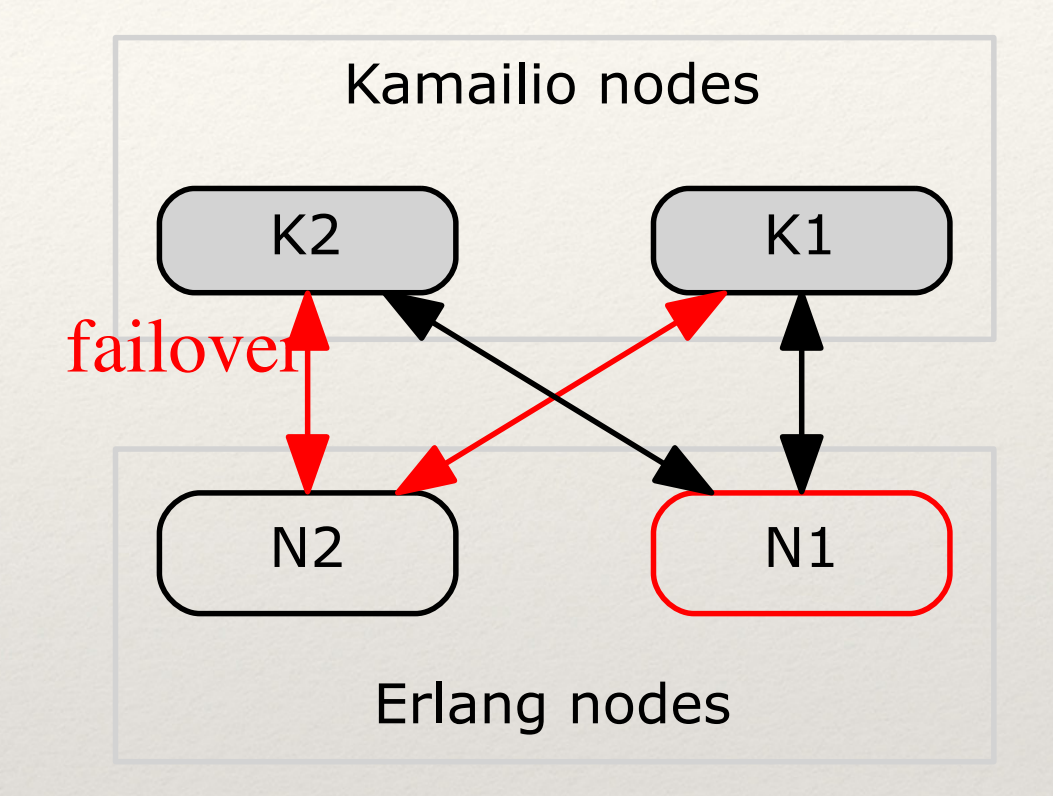

# Erlang module

- ❖ The goals:
	- ❖ Provides as much as possible Erlang data types
	- ❖ Asynchronous communication
	- ❖ Bidirectional RPC
	- ❖ No wrapper in Erlang
	- ❖ Failover and takeover connection
	- ❖ Allow the creation of custom modules for specific applications

## Erlang data types

}}

- ❖ Numbers: integer and float
- ❖ Atom
- ❖ list and tuple
- ❖ String
- ❖ Process id and reference
- ❖ Record
- ❖ Bit strings and binaries
- ❖ Functional object, map, etc…

```
{'$gen_cast',
 {create,
   {cdr, 
    {call_desc,
      "b04f6dca-1233-4a8d",
      0, outbound 
    },
    {service_desc,
      subscriber,1,2,buy},
      "4420…806","4420…807",
      "UK National",{{2015,5,12},
      {14,19,6}},
    answered,
    <0.13393.0>,
    0.013,69}
```
## Kamailio config variables

- $\ast$  \$avp(id), \$var(id), \$shm(id), \$xavp(id), ...
- ❖ Data value can be string or integer
- ❖ Different context and life times: transaction, dialog, process
- ❖ Prepends value on the list (e.g. AVP)
- ❖ XAVP: extended AVP
	- ❖ Can contain multiple named values
	- ❖ Internally implemented as list of lists

### XAVP in background

- ❖ Problem: nested XAVP in script
- ❖ Advantages:
	- ❖ Allows nested lists
	- ❖ Bind to transaction
	- ❖ API

```
$xavp(a=>foo) = "foo"; 
$xavp(b=>a) = $xavp(a);
```
+++++ start XAVP list: 0xb1eaa054 (level=0) \*\*\* XAVP name: b XAVP id: 110 XAVP value type: 6 XAVP value: <xavp:0xb1eaa004> +++++ start XAVP list: 0xb1eaa004 (level=1) \*\*\* XAVP name: a XAVP id: 109 XAVP value type: 2 (SR\_XTYPE\_STR) XAVP value: <<xavp:0xb1eafca0>> ----- end XAVP list: 0xb1eaa004 (level=1) \*\*\* XAVP name: a XAVP id: 109 XAVP value type: 6 XAVP value: <xavp:0xb1eafca0> +++++ start XAVP list: 0xb1eafca0 (level=1) \*\*\* XAVP name: foo XAVP id: 6992683 XAVP value type: 2 XAVP value: foo ----- end XAVP list: 0xb1eafca0 (level=1) ----- end XAVP list: 0xb1eaa054 (level=0)

## Exported config variables

- Based on XAVP structures
- Container PVs:
	- ❖ \$erl\_list(name) Erlang list
	- ❖ \$erl\_tuple(name) Erlang tuple
	- ❖ \$erl\_xbuff(name) generic
- ❖ \$erl\_atom(name) Erlang atom
- ❖ \$erl\_pid(name) Erlang PID
- ❖ \$erl\_ref(name) Erlang reference

**# {example,message} \$erl\_atom(example) = "example"; \$erl\_atom(message) = "message"; \$erl\_tuple(M) = \$erl\_atom(message); \$erl\_tuple(M) = \$erl\_atom(example);** +++++ start XAVP list: 0xb1f27b7c (level=0) \*\*\* XAVP name: **[tuples]** XAVP id: 2988485433 XAVP value type: 6 XAVP value: <xavp:0xb1f0c234> +++++ start XAVP list: 0xb1f0c234 (level=1) \*\*\* XAVP name: M XAVP id: 68 XAVP value type: 6 XAVP value: <xavp:0xb1f0c270> +++++ start XAVP list: 0xb1f0c270 (level=2) \*\*\* XAVP name: t0 XAVP id: 31432 XAVP value type: 6 XAVP value: <xavp:0xb1f2bddc> +++++ start XAVP list: 0xb1f2bddc (level=3) \*\*\* XAVP name: a2 XAVP id: 27940 XAVP value type: 2 XAVP value: example \*\*\* XAVP name: a1 XAVP id: 27943 XAVP value type: 2 XAVP value: message ----- end XAVP list: 0xb1f2bddc (level=3) ----- end XAVP list: 0xb1f0c270 (level=2) ----- end XAVP list: 0xb1f0c234 (level=1) \*\*\* XAVP name: [atoms] XAVP id: 1350224368 XAVP value type: 6 XAVP value: <xavp:0xb1f2c2b8> +++++ start XAVP list: 0xb1f2c2b8 (level=1) \*\*\* XAVP name: message XAVP id: 1632000518 XAVP value type: 6 XAVP value: <xavp:0xb1f0c434>

# Connecting to Erlang node

- ❖ Kamailio C-node helper processes
- ❖ epmd
- ❖ Module params:
	- ❖ no\_cnodes
	- ❖ cnode\_alivename
	- ❖ cnode\_host
	- erlang\_nodename
	- ❖ cookie
- ❖ Scale: add more C-nodes

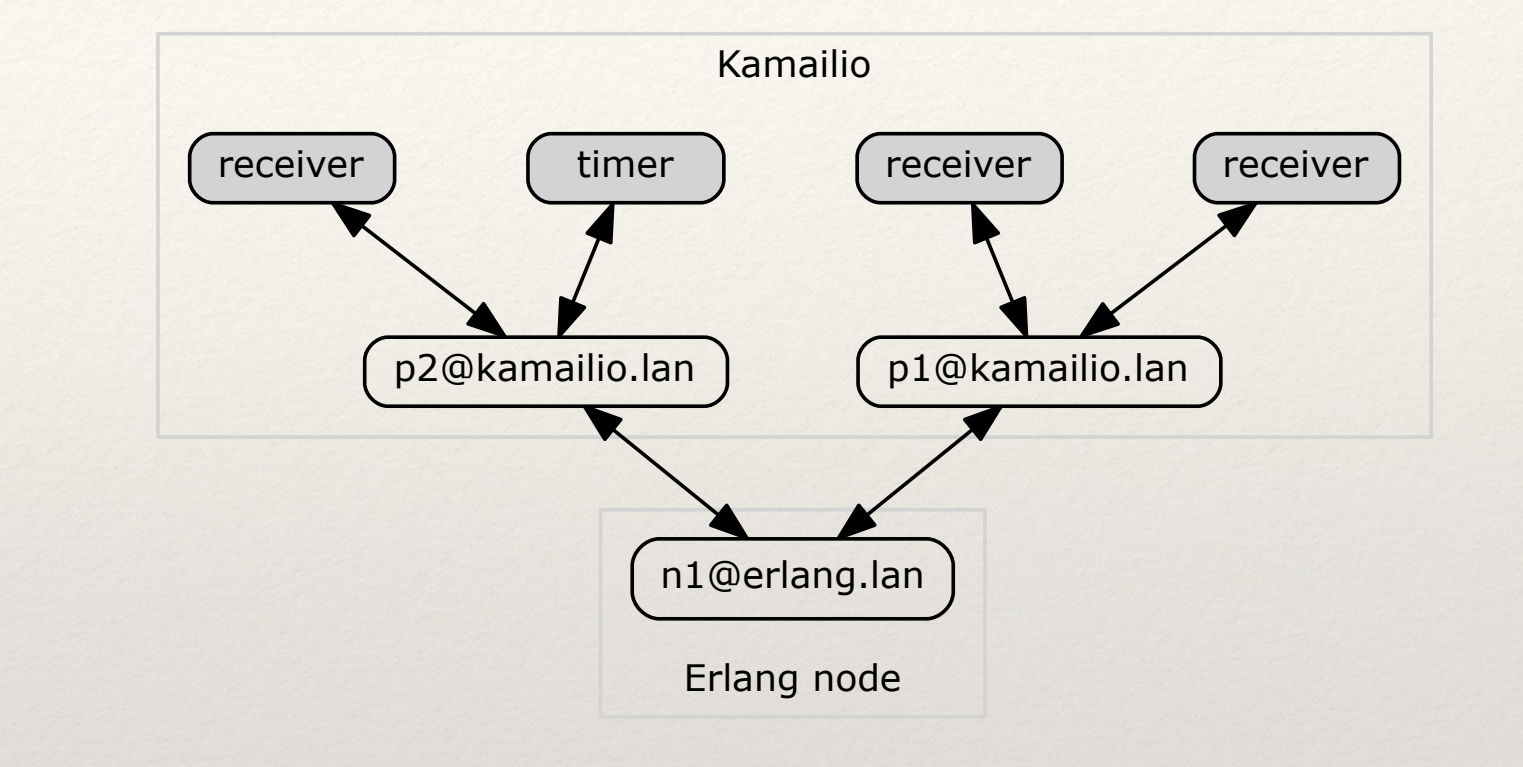

(n1@erlang.lan)14> net\_kernel:i('p1@kamailio.lan'). Node = 'p1@kamailio.lan'  $State = up$ Type = hidden  $In = 1098$  $Out = 1099$ Address = 10.1.40.111:46609

#### Failover & takeover connection

- ❖ Pretty simple approach
- ❖ Not follows Erlang application failover/takeover
- ❖ Manage by Erlang have more flexibility
	- ❖ erlang:disconnect\_node/1, net\_adm:ping/1
- ❖ After lost connection Kamailio C-node:
	- ❖ Periodically trying to connect
	- ❖ Accept connection from other node
	- Other node must use valid cookie

# Message passing

- ❖ Message passing is asynchronous
- ❖ Erlang process ID may equally refer to local process or process on remote node
- ❖ Process can be identified by name (registered process)
- ❖ Exported functions:
	- ❖ erl\_send, erl\_reg\_send, erl\_reply
- ❖ Event route "erlang:<reg\_process\_name>"
	- ❖ "Registered pseudo process"

## MP example/1

In Erlang shell:

```
(node1@erlang.lan)38>R=#call_desc{callid="123123123",branch=1,direction=inbound}. 
#call_desc{callid = "123123123",branch = 1, 
            direction = inbound}
(node@erlang.lan)39> P=rpc:call('kamailio@pbx.lan',erlang,whereis,[self]). 
<13499.9.0>
(node1@erlang.lan)40> node(P). 
'proxy@kamailio.lan'
(tbe1@tbe.lan)41> P ! R. 
#call_desc{callid = "123123123",branch = 1, 
            direction = inbound}
Kamailio:
event_route[erlang:self]
\{xlog("L_DEBUG","$$erl_xbuff(msg)=$erl_xbuff(msg=>format)\n); 
}
```

```
DEBUG: <script>: $erl_xbuff(msg)={call_desc, "123123123", 1, inbound}
```

```
MP example/2
```

```
# event route acts as registered process 
event_route[erlang:greetings] {
```
}

>

```
 xlogl("L_INFO","Received message: $erl_xbuff(msg=>format)\n"); 
         $erl_atom(hello) = "hello"; 
         $erl_tuple(reply) = "Erlang"; 
         $erl_tuple(reply) = $erl_atom(hello); 
         # reply greeting 
         erl_reply("$erl_tuple(reply)"); 
%% in erlang shell 
(node1@erlang.lan)24> {greetings,'proxy@kamailio.lan'} ! {hello,"Kamailio"}. 
{hello,"Kamailio"} 
(node1@erlang.lan)25> flush(). 
Shell got {hello,"Erlang"} 
ok
> logged info message: 
INFO: <script>: 951:Received message: {"hello", "Kamailio"}
```
### Bidirectional RPC

- ❖ Classic construct in distributed computing
- ❖ Erlang RPC is replaced by a message to send and receive
- ❖ Erlang module provides:
	- ❖ RPC calls to Erlang node from script
	- ❖ Implements the Erlang transport and encoding interface for Kamailio RPCs
- ❖ Exported function: erl\_rpc

## RPC examples/1

❖ From Erlang node:

```
(node1@erlang.lan)28> rpc:call('proxy@kamailio.lan',dispatcher,list,[]).
[{[{<<"NRSETS">>,10},
     {<<"RECORDS">>, 
      \lceil{<<"SET">>,
         {[\{\langle \langle \text{''ID''} \rangle \rangle, 339\}, {<<"TARGETS">>, 
                [{<<"DEST">>, 
                   {[{<<"URI">>,<<"sip:172.16.24.2:5060">>}, 
                      {<<"FLAGS">>,<<"DX">>}, 
                      {<<"PRIORITY">>,2}, 
                      {<<"ATTRS">>, 
                        {[{<<"BODY">>,<<"s=39"...>>}, 
                          \{<<"DUID">>, <<>>},
                         \{\langle \langle \cdot, \ldots \rangle \rangle, \ldots \},\{ \ldots \} | \ldots ] \} \} \}, {<<"DEST">>, 
                   {[{<<"URI">>,<<"sip:203.0.113.2:5060">>}, 
                      {<<"FLAGS">>,<<"IP">>}, 
                      {<<"PRIORITY">>,1}, 
                      {<<"ATTRS">>, 
                       \{[\{\langle \langle \langle \cdot, \cdot \rangle \rangle, \langle \langle \cdot, \cdot \rangle \rangle, \langle \langle \cdot, \cdot \rangle \rangle, \{\langle \langle \cdot, \cdot \rangle \rangle, \cdot \rangle, \cdot \rangle, \{\cdot, \cdot \} \} \cdot \}]\}]\}
```
## RPC example/2

❖ From Kamailio:

```
# example of call erlang:list_to_tuple(["one","two"]) 
# on remote node 
\text{Serl}_iist(L) = "two";
$erl_list(L) = "one"; 
# put list into list 
$erl_list(args) = $erl_list(L); 
erl_rpc("erlang","list_to_tuple","$erl_list(args)","$erl_xbuff(repl)"); 
xlogl("L_DEBUG","type(repl): $erl_xbuff(repl=>type),
                  format(repl): $erl xbuff(repl=>format)\n");
> log output: 
... 
DEBUG: <script>: 386:type(repl): tuple, format(repl): {"one", "two"} 
...
```
Erlang module API

- Exported functions are cerated on this API
- ❖ Create custom module (application specific)
- ❖ Uses dynamic **ei** buffer with encoded Erlang term
- ❖ Available functions:
	- ❖ rpc, send, reg\_send, reply
	- ❖ XAVP serialization APIs: xavp2xbuff, xbuff2xavp

### Future works

- ❖ Add more exported functions:
	- ❖ Get node name (from PID, or self)
	- ❖ Get self process id
	- ❖ Generate Erlang reference
	- ❖ Serialize and unserialize exported config variables
	- ❖ Extend exported config variable contexts:
		- ❖ dialog, hash tables
- ❖ Add event routes/callbacks for connected and lost node events
- ❖ Add transformations, e.g. easy create atom from string
- ❖ Add more Erlang control message handlers: link, exit, trace…
	- ❖ Emitting and receiving EXIT signals

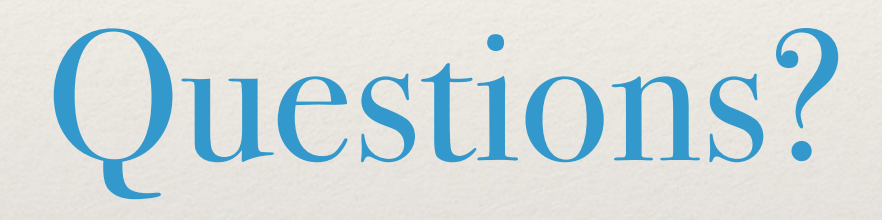